# ストマップに基づく胃の自動区分とナビゲーション診断への応用

# ○河野 良輔 <sup>a</sup> ,目加田 慶人 <sup>b</sup> ,森 健策 <sup>a</sup> ,井手 一郎 <sup>a</sup> ,村瀬 洋 <sup>a</sup> ,長谷川純一 <sup>b</sup>

<sup>a</sup>名古屋大学大学院情報科学研究科, <sup>b</sup> 中京大学生命システム工学部

# **A Method for Realization of Gastric Segmentation Based on Stomap and its Application for Navigation Diagnosis**

Ryosuke KONO<sup>a</sup>, Yoshito MEKADA<sup>b</sup>, Kensaku MORI<sup>a</sup>,

Ichiro IDE<sup>a</sup>, Hiroshi MURASE<sup>a</sup>, Jun-ichi HASEGAWA<sup>b</sup>

*a Graduate School of Information Science, Nagoya University, Chikusa-ku, Nagoya-shi, Japan*

*b School of Life System Science and Technology, Chukyo University, Toyota-shi, Japan* 

**Abstract:** In this paper, we propose a method for realization of gastric segment named Stomap from 3D abdominal X-ray CT images and its application for the navigation-based diagnosis system. The gastric segment enables us to recognize the position in stomach durng diagnosing stomach using virtualized endoscope system. It can also be utilized as a criterion of the appropriateness of navigation path. We developed actualized the system providing the name of gastric segment during navigation diagnosis.

**Keywords:** *Computer-Aided Diagnosis, 3D abdominal X-ray CT images, Gastric Segment(Stomap), Virtualized Endoscope System*

# 1.はじめに

日本では胃がんの発症率が他の国に比べ高く, その死亡率は近年減少しつつあるもののがんによる 死因の上位となっている.また,胃がんの治療に関 しては早期発見,早期治療が第一であり集団検診 が重要な役割を持つ.集団検診や人間ドックにお いて,被験者の負担が軽い診断方法であることから, 仮想化内視鏡システム (Virtualized Endoscope System : VES)を用いた診断が注目を集めている.

VESによる診断では,3次元医用画像に基づく仮 想人体内部を,視点位置を自由に変更することに より,臓器の形状などを観察する.しかし,複雑な形 状の臓器を効率良く観察することは難しく,観察者 の負担の増加が問題となっている.この負担を軽減 し,かつ,十分な観察環境を提供する目的で様々 な研究が行われてきた[1,2].VESによる診断の際に 求められる機能の1つとして,観察部位情報の提示 が考えられる. 実際の内視鏡診断と異なり、自由な 視点位置での観察が可能なVESによる診断では, 現在の観察位置がどの部位にあたるかを知ることは 困難である.そのため,VESでの診断時に観察部位 の解剖学的な情報を提示することにより,観察者を 支援することができると考えられる.

本研究では,CT像をもとに胃の区分を実現し, 観察者への位置情報提示法に関する検討を行う. 以下,ストマップを用いた計算機による胃の自動区 分手法について提案する.

## 2.ストマップ

ストマップとは,数多く存在する胃の区分の1つで あり,Fig.1左のような胃の展開像上で区分を行った ものである.中央の横線が小彎に対応し,上側で最 外部に位置する領域が大彎に対応している.縦, 横の境界線により胃を77の部位に区分し,それぞれ 「体中部後壁大彎より」,「前庭部小彎線上」のよう に名称付けられている.

#### 3. ストマップに基づいた胃の区分手法

3 次元 CT 画像から抽出した胃領域に対して,スト マップに基づき,その壁面に対する自動区分する手 法を提案する.以下で具体的な手順について説明 する.

#### 3.1 入力情報

3次元腹部X線CT像から領域拡張処理によって抽 出した胃内部空気領域(以下胃領域)の境界領域 の3次元2値画像を入力とする(Fig.1右).また,スト マップの上端,下端に対応する2点P1,P2および大

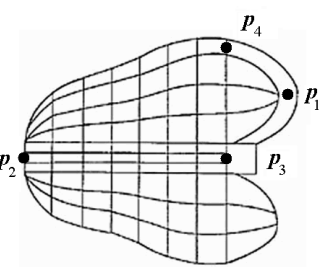

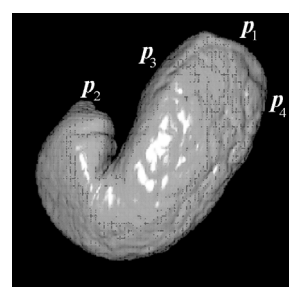

Fig.1 (Left) Stomap. (Right) Input Image

彎,小彎線上での穹窿部との境界 P3,P4 を手入力 で与える(Fig.1).

## 3.2 分割点の決定

ストマップにおいて縦横の線が交差する点(以下 分割点)に対応する位置を以下のように決定する.

- (1) P2 P3間およびP2 P4間を結ぶ大彎線および小彎 線に沿った曲線を7等分する点をそれぞれ大彎 分割点,小彎分割点とする.
- (2) 対応する大彎分割点,小彎分割点を通りかつ, Y軸(腹から背中側)に平行な平面内の境界画 素をストマップの分割に従い(3:6:6:6:2:1)の比 率に分割する.

#### 3.3 境界線の決定

分割点間を結ぶ曲線は,分割点間を結ぶ線分を 胃領域境界面に投影して得ることとする.このとき投 影方向は,注目分割点での胃領域境界面の法線 方向とし,注目する分割点に近接する分割点を用 いて定義する.

## 3.4 領域の対応付け

3.3で得られた境界線に従い胃領域境界面を分 割し,その重心と分割点の中心との比較を行うこと で領域とストマップとの対応付けを行う.最終的には, 胃領域境界面の各画素にはストマップの領域に対 応する番号,それ以外の画素には0が与えられた画 像が得られる.

#### 4.実験および結果

CT画像4例に対して,胃の空気領域を抽出し, 本手法による胃の自動区分を行った.作成された 胃の区分情報の評価としては,目視および分割さ れた区分ごとの画素数の比較により行った.また, 計算時間は1症例あたりおよそ2分程度であった. 区分結果の例をFig.2(a),(b)に示す.

症例1,2においては,おおよそ正確な区分ができ たと考えられる.しかし,症例3,4においては胃領域 境界面が複雑になる幽門部で不自然な境界線や 非常に小さな区分が存在した.

#### 5.考察

症例1,2では形状が単純で,また本手法で想定し ていた胃の形状に近かったためうまく区分できたと 考えられる.症例3,4においては,幽門部付近で表 面の構造が複雑になっており,その影響により幽門 部での法線(投影方向)の推定や境界線の推定が 上手く働かず,区分が誤ったと考えられる.

また, VESでの診断時のサポートとして, 観察部位

名称および境界領域の表示,また観察経路に対し 各部位の表示回数による評価を行い,その有効性 を確認した(Fig.2(c),(d)).

## 6.むすび

本論文では,ストマップを用いた胃の自動区分手 法を提案した.実画像4症例による実験の結果おお よそ正確な区分が実現できたが,複雑な胃内壁形 状をしている部位において明らかな区分誤りがみら れるため改善が必要である.今後の課題として,胃 内壁面の凹凸情報に影響されない区分方法の検 討,手入力の削減,また医師による評価が考えられ る.

謝辞 日頃より熱心に御討論頂く村瀬研諸氏に感 謝する.本研究の一部は日本学術振興会科研費, 21 世紀 COE プログラム「社会情報基盤のための音 声・映像の知的統合」,厚生労働省がん研究助成 金,私学 HRC 助成金による.

#### 参考文献  $\begin{bmatrix} 1 \end{bmatrix}$   $\begin{bmatrix} 4 \end{bmatrix}$

 $\mathcal{D}$ (MIRU2000) II pp.II-331 II-336 [2] Kensaku Mori et al. "Automated anatomical Labeling of the Bronchial Branch and Its Application to the Virtual Bronchoscopy System" IEEE TRANSACTION ON MEDICAL IMAGING, VOL.19 NO.2 FEBRUARY 2000.

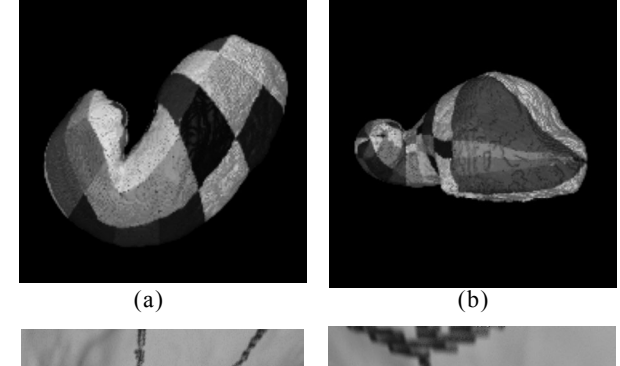

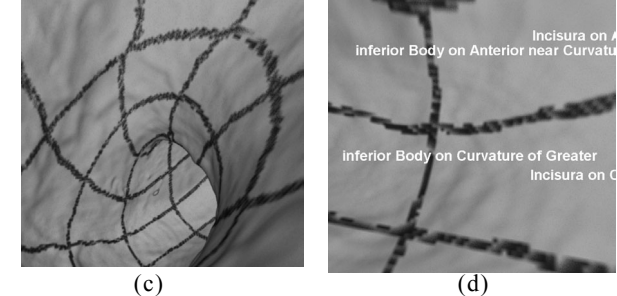

Fig.2 Results of semi-automated segmentation of St-omap.((a,b)Segmented images. (c,d)Inside views.)